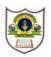

# INDIAN SCHOOL SOHAR UNIT TEST I (2024-25) INFORMATICS PRACTICES (065) SET -2

CLASS : XII

DATE: 21/05/2024

# General Instructions:

- 1. This question paper contains five sections, Section A to E.
- 2. All questions are compulsory.
- 3. Section A has 6 questions each carrying 01 mark.
- 4. Section B has 1 Very Short Answer type questions carrying 02 marks.
- 5. Section C has 1 Short Answer type questions carrying 03 marks.
- 6. Section D has 1 Long Answer type questions carrying 04 marks with internal choice provided against **part iii**.
- 7. Section E has 1 internal choice based question carrying 05 marks.

## SECTION A

| 1. | Which of the following statement is wrong?                                |                                                                            | 1 |
|----|---------------------------------------------------------------------------|----------------------------------------------------------------------------|---|
|    | a. We can't change the index of the Series.                               | b. We can easily convert the list, tuple, and<br>dictionary into a series. |   |
|    | <ul> <li>c. A Series represents a single column in<br/>memory.</li> </ul> | d. We can create an empty Series.                                          |   |
| 2. | What type of error is returned by the following s<br>import pandas as pa  | tatements?                                                                 | 1 |
|    | pa.Series ([1, 2, 3, 4,], index = 'a', 'b', 'c','d')                      |                                                                            |   |
|    | a. Value Error                                                            | b. Name Error                                                              |   |
|    | c. Syntax Error                                                           | d. Logical Error                                                           |   |
| 3. | To iterate over vertical subsets of a dataframe ,                         | function may be used.                                                      | 1 |
|    | a. iterrows()                                                             | b. iterate()                                                               |   |
|    | c. iteritems()                                                            | d. itercols()                                                              |   |
| 4. | For a dataframe <b>df,</b> df.values returns a                            |                                                                            | 1 |
|    | a. 2-d array                                                              | b. 2-d lists                                                               |   |
|    | c. 2-d dictionary                                                         | d. 2-d Series objects                                                      |   |
|    |                                                                           |                                                                            |   |

Q5 and Q6 are ASSERTION AND REASONING based questions. Mark the correct choice as :

- a. Both A and R are true and R is the correct explanation for A
- b. Both A and R are true and R is not the correct explanation for A
- c. A is True but R is False
- d. A is False but R is True
- 5. Assertion (A): To display the first four elements of a Series object, you may write S[:4].
   1 Reason(R): To display the first five rows of a Series object S, you may use tail() function.

MAX.MARKS :20 TIME: 40 MINS.

| 6. | Assertion (A): A series object is size mutable.<br>Reason (R): Series supports addition and deletion of values from it. | 1   |
|----|----------------------------------------------------------------------------------------------------|-----|
|    | SECTION-B                                                                                                    |     |
| 7. | Write any 1 similarity and difference between Series and Dataframe.                                                     | 2   |
|    |                                                                                                    |     |
|    | <u>SECTION-C</u>                                                                                                    |     |
| 8. | Write the code in python to create and display :                                                                        | 1+2 |

- - i. The following Series object **s1** using an array.

| <b>S1</b> |
|-----------|
| BBB       |
| NaN       |
| CCC       |
| DDD       |
| EEE       |
|           |

ii. The following Dataframe object **df1** using list of dictionaries.

|           | Year | Month | Passengers |
|-----------|------|-------|------------|
| Air India | 2010 | Jan   | 25         |
| Indigo    | 2010 | Mar   | 50         |
| Spicejet  | 2012 | Jan   | 35         |
| Jet       | 2010 | Dec   | 55         |
| Emirates  | 2012 | Dec   | 65         |

#### SECTION-D

9. Given a Series object **ser1** as follows:

|      | ser1 |
|------|------|
| 1004 | а    |
| 1003 | С    |
| 1002 | b    |
| 1005 | е    |
| 1001 | d    |

Answer the questions given below.

- i. Display **ser1** in descending order of its index.
- ii. Display the last 2 elements from **ser1.**
- iii. Predict the output of the following code:

print(ser1[3:])

print(ser1[ser1=='b'])

#### OR

Predict the output of the following: print(ser1.shape) print(ser1.index)

#### SECTION E

1+1+2

### A data-centre stores details of City-wise information in a Dataframe cities as follows:

|         | Population | Schools | Hospitals |
|---------|------------|---------|-----------|
| Chennai | 40         | 200     | 500       |
| Delhi   | 10         | 250     | 200       |
| Kolkata | 30         | 400     | 100       |
| Mumbai  | 20         | 350     | 300       |

Write the statement(s) in Python to do the following:

i.

- i. Add a new column **Tot\_Buildings** which is the sum of **Schools** and **Hospitals**.
- ii. Display the records of **Chennai** and **Mumbai**.
- iii. Display the number of hospitals in Chennai and Delhi.
- iv. Display the dataframe in descending order of Population.
- v. Add a new row for the city Pune with the values: 35, 290, 210.

### OR

- i. Rename the column 'Population' as 'Pop\_density'.
- ii. Display the number of schools in Kolkata
- iii. Display the details of cities where the number of schools is less than 300.
- iv. Delete the details of **Delhi**.
- v. Reduce the number of Hospitals in Mumbai by 5.